## **Voice scrambler**

**Brouillage vocal**

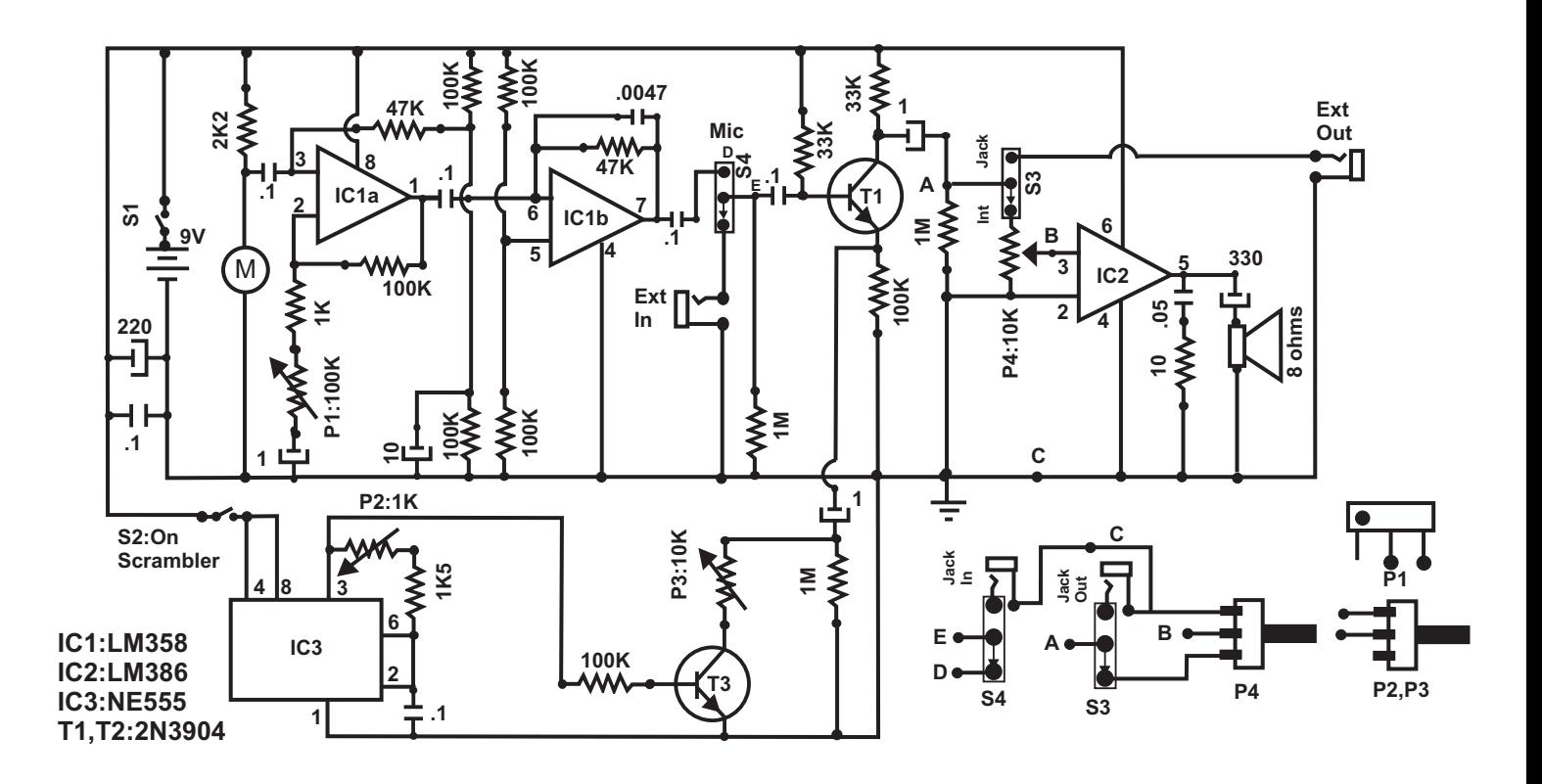

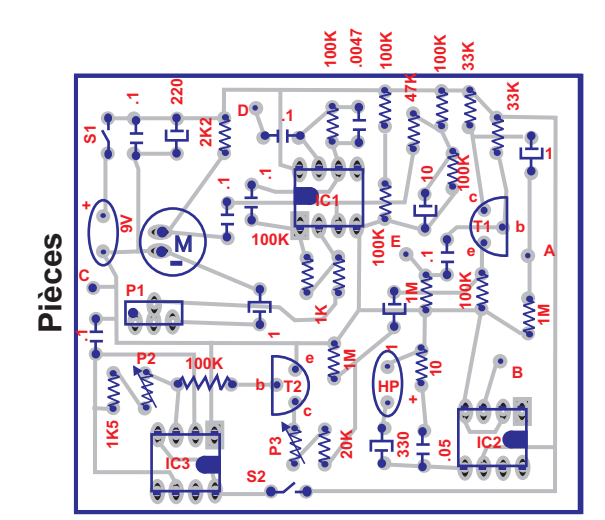

**Typon**090  $\bullet$ 

## **Généralités :**

**Ce montage rudimentaire permet de modifier la voix humaine en attaquant l'étage mixeur avec une onde de fréquence plus élevée**

## **Ajustement :**

- **1. Mettre SW4 sur Microphone**
- **2. Ouvrir SW2 pour désactiver le brouillage**
- **2. Ajuster P1 de façon à obtenir le maximum de sortie sonore sans distorsion**

## **Utilisation :**

- **1. Choisir le type d'entrée (SW4), microphone ou extérieur**
- **2. Fermer SW2 pour activer le brouillage de la voix**
- **3. Ajuster P2 et P3 pour modifier le brouillage**
	- **P2 : fréquence de brouillage**
	- **P3 : niveau de modulation**
- **4. Ouvrir SW2 pour la voix normale**
- **5. SW3 détermine le type de sortie**
	- **Jack : pour brancher dans un amplificateur externe**
	- **Interne : utilise l'amplificateur interne**